## Orbán Sándor vívómester

1902-ben segédvívó oktató a Ludovikán - kinevezik II. osztályú vívómesternek és a Nagyváradi Honvéd Hadapród Iskolára vezénylik.

1902-1906 között a Nagyváradi Tornakörben is vívást oktat.

1908-ban I. osztályú vívómesternek nevezik ki a Nagyváradi Hadapród Iskola állományában.

1912-ben a Nagyváradi Sportegyletnek is a vívómestere.

1904-ben Fővívómesternek nevezik ki.

1930-ban Debrecenben a Leventéket oktatja vívásra.

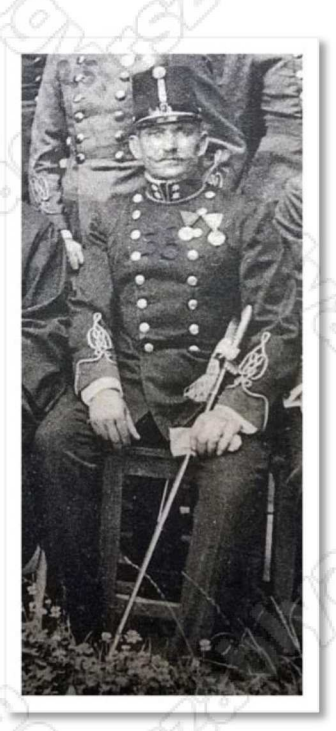

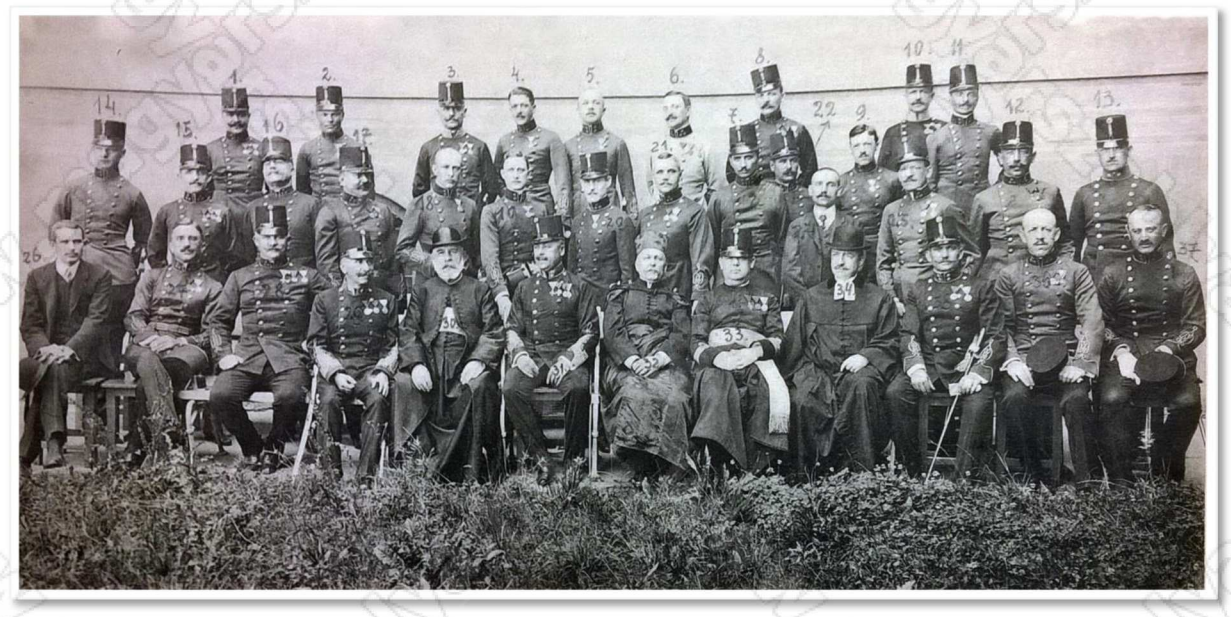

Tiszti és tanári kar 1911-12